## **Office Online (Web** 版 **Office)** におけるファイルの保存先について

2022 年 5 月 山梨学院大学・山梨学院短期大学

Office Online (Office365 サービスの Web 版 Office)で作成したファイルの保存先は、クラウドサービスの OneDrive と、自分のパソコン上の領域を選ぶことができます。

## **Windows** の場合

Office Online で作成したファイルを保存する際の保存先について、**OneDrive** と自分のパソコンの領域を選ぶことが できます。

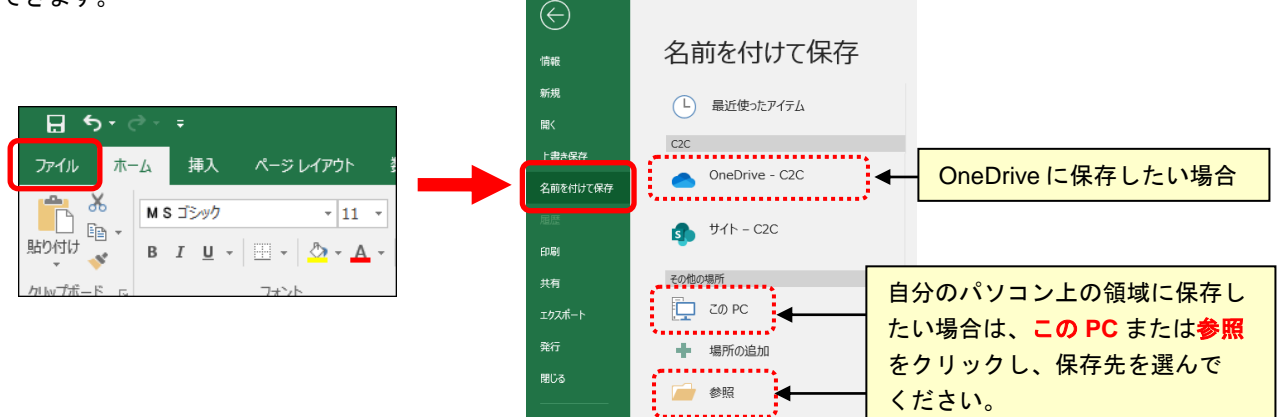

## **MacOS** の場合

MacOS の場合、初期設定では自分のパソコン上の領域ではなく OneDrive に保存されるようになっています。 自分のパソコン上の領域に保存したい場合は自分の **Mac** をクリックし、場所(保存先)を選んでください。

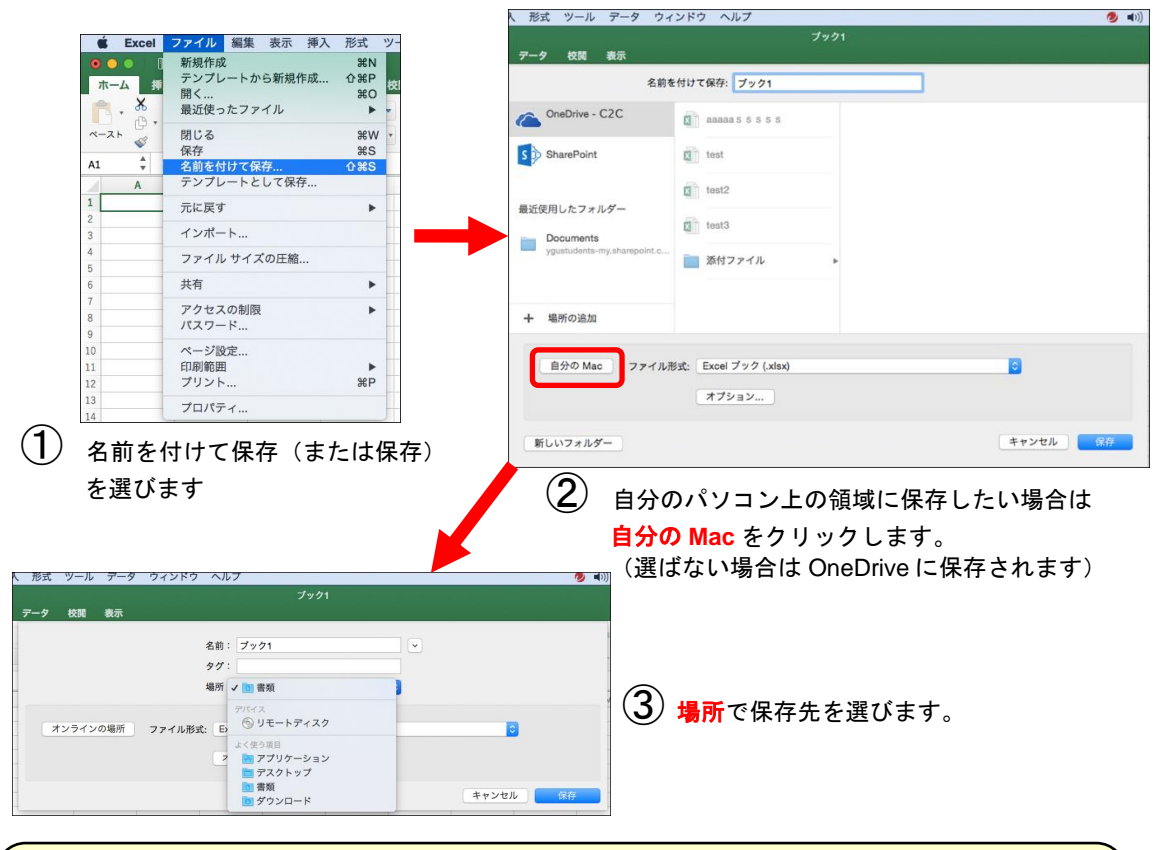

## **OneDrive** とは?

Microsoft のオンラインストレージサービスで、1 人あたり **5TB** まで保存することができます。 パソコンやタブレット、スマートフォンなどからインターネットを介して、ファイルを保存したり 開いたりすることができる、便利なファイル保存サービスです。